```
package reflectionSort;
```

```
import java.io.BufferedReader;
import java.io.FileNotFoundException;
import java.io.FileReader;
import java.io.IOException;
import java.util.ArrayList;
import java.util.Collections;
import java.util.LinkedList;
import java.util.List;
```
**public class** Main {

```
public static void main(String[] args) {
   long startTime = System.currentTimeMillis();
    ArrayList<Reflection> reflections = new ArrayList<Reflection>();
    ArrayList<SymmetryOperator> symmetryOperators = new ArrayList<SymmetryOperator>();
   // Read symmetry operators and reflections
   try {
      BufferedReader in = new BufferedReader(new FileReader("in"));
      DataFileReader reader = new DataFileReader(in);
      reader.readData(symmetryOperators, reflections);
    } catch (FileNotFoundException e) {
      e.printStackTrace();
     return; } catch (IOException e) {
      e.printStackTrace();
     return; }
   long readTime = System.currentTimeMillis();
   // Standardize reflections
   for (Reflection reflection : reflections) {
      reflection.standardizeHkl(symmetryOperators);
 }
   long standardizeTime = System.currentTimeMillis();
   // Sort reflections
    Collections.sort(reflections);
   long sortTime = System.currentTimeMillis();
   // Merge reflections, remove systematic absences, and count centric reflections
    LinkedList<Reflection> uniqueReflections = new LinkedList<Reflection>();
    List<Reflection> systematicallyAbsentReflections;
```
**double** rint = ReflectionAnalyzer.*mergeUniqueReflections*(reflections, uniqueReflections, **new** SimpleMergeFunction());

 systematicallyAbsentReflections = ReflectionAnalyzer.*removeSystematicAbsences*(uniqueReflections, symmetryOperators); **int** centricReflections = ReflectionAnalyzer.*countCentricReflections*(uniqueReflections, symmetryOperators);

```
long mergeTime = System.currentTimeMillis();
   // Print list of systematically absent reflections
   for (Reflection reflection : systematicallyAbsentReflections) {
 System.out.println(String.format("Systematically absent: %3d %3d %3d I/sigma = %5.2f", reflection.getHkl().
x,
 reflection.getHkl().
y, reflection.getHkl().z, reflection.getI() / reflection.getSigI()));
    }
   // Print statistics
    System.out.println(reflections.size() + " total reflections");
    System.out.println(systematicallyAbsentReflections.size() + " systematically absent reflections");
    System.out.println(uniqueReflections.size() + " unique reflections");
    System.out.println(centricReflections + " centric reflections");
    System.out.println("R(int) = " + String.format("%5.4f", rint));
   long outputTime = System.currentTimeMillis();
   boolean printTiming = true;
   if (printTiming) {
      System.out.println(String.format("%4.2f seconds reading", (readTime - startTime) / 1000.0));
      System.out.println(String.format("%4.2f seconds standardizing", (standardizeTime - readTime) / 1000.0));
      System.out.println(String.format("%4.2f seconds sorting", (sortTime - standardizeTime) / 1000.0));
      System.out.println(String.format("%4.2f seconds merging", (mergeTime - sortTime) / 1000.0));
```
System.*out*.println(String.*format*("%4.2f seconds printing", (outputTime - mergeTime) / 1000.0)); System.*out*.println(String.*format*("%4.2f seconds total", (outputTime - startTime) / 1000.0));

 } } }

```
package reflectionSort;
import java.io.BufferedReader;
import java.io.IOException;
import java.util.List;
public class DataFileReader {
 private final BufferedReader input;
 public DataFileReader(BufferedReader in) {
   this.input = in;
   }
 public void readData(List<SymmetryOperator> symmetryOperators, List<Reflection> reflections) throws IOException {
   // Ignore first two lines of input
   String line = input.readLine();
   line = input.readLine();
   // Read line which starts with an integer indicating the number of
   // symmetry operators
   line = input.readLine();
   String[] tokens = line.split("\\s");
   int numberOfSymmetryOperators = Integer.parseInt(tokens[0]);
   // Read symmetry opertors in the format:
   // r11 r12 r13 r21 r22 r23 r31 r32 r33 t1 t2 t3
   int[] matrix = new int[9];
   float[] vector = new float[3];
   for (int i = 0; i < numberOfSymmetryOperators; ++i) {
     line = input.readLine();
     tokens = line.split("\\s");
     for (int j = 0; j < matrix.length; ++j) {
         matrix[j] = Integer.parseInt(tokens[j]);
 }
     for (int j = 0; j < vector. length; ++j) {
         vector[j] = Float.parseFloat(tokens[9 + j]);
       }
       symmetryOperators.add(new SymmetryOperator(matrix, vector));
    }
   // Read read reflections in the format:
   // h k l I sigI
   line = input.readLine();
   while (line != null) {
     tokens = line.split("\\s");
      Reflection r = new Reflection(Integer.parseInt(tokens[0]), Integer.parseInt(tokens[1]), Integer
           .parseInt(tokens[2]), Double.parseDouble(tokens[3]), Double.parseDouble(tokens[4]));
      reflections.add(r);
```
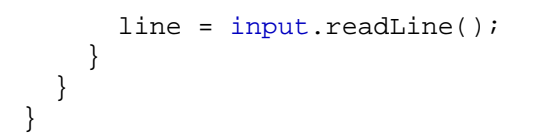

```
public class SymmetryOperator {
  int[] reciprocalMatrix = new int[9];
 float[] vector = new float[3];
 public SymmetryOperator(int[] matrix, float[] vector) {
   reciprocalMatrix[0] = matrix[0];reciprocalMatrix[1] = matrix[3];reciprocalMatrix[2] = matrix[6];reciprocalMatrix[3] = matrix[1];reciprocalMatrix[4] = matrix[4];reciprocalMatrix[5] = matrix[7];reciprocalMatrix[6] = matrix[2];reciprocalMatrix[7] = matrix[5];reciprocalMatrix[8] = matrix[8];this vector[0] = vector[0];this vector[1] = vector[1];this.vector[2] = vector[2];
   }
 public void applyReciprocalRotation(Tuple3i hkl, Tuple3i transformedHkl) {
    transformedHkl.x = reciprocalMatrix[0]*hkl.x + reciprocalMatrix[1]*hkl.y + reciprocalMatrix[2]*hkl.z;
    transformedHkl.y = reciprocalMatrix[3]*hkl.x + reciprocalMatrix[4]*hkl.y + reciprocalMatrix[5]*hkl.z;
    transformedHkl.z = reciprocalMatrix[6]*hkl.x + reciprocalMatrix[7]*hkl.y + reciprocalMatrix[8]*hkl.z;
 }
 public float phaseShift(Tuple3i hkl) {
   return hkl.z*vector[0] + hkl.y*vector[1] + hkl.z*vector[2];
   }
}
```

```
package reflectionSort;
```

```
import java.util.List;
```

```
class Reflection implements Comparable<Reflection>, Cloneable {
  MillerIndex hkl;double i;
  double sigI;
 protected Reflection() {
   hkl = new MillerIndex();
   }
  Reflection(int h, int k, int l, double i, double sigI) {
   this.hkl = new MillerIndex(h, k, l);this.i = i;this.sigI = sigI;
   }
 public Object clone() {
    Reflection r = new Reflection();
    r.hkl = new MillerIndex(hkl);
   return r; }
 public String toString() {
   return String.format("%4d %4d %4d %6.2f %6.2f", hkl.x, hkl.y, hkl.z, i, sigI);
   }
 void standardizeHkl(List<SymmetryOperator> symmetryOperators) {
    MillerIndex transformedHkl = new MillerIndex();
    applySymmetryOperators(symmetryOperators, transformedHkl);
   }
 private void applySymmetryOperators(List<SymmetryOperator> symmetryOperators, MillerIndex transformedHkl) {
   for (SymmetryOperator symmetryOperator : symmetryOperators) {
       symmetryOperator.applyReciprocalRotation(hkl, transformedHkl);
      setIfStandardHkl(transformedHkl);
       transformedHkl.negate();
       setIfStandardHkl(transformedHkl);
 }
 }
```

```
private void setIfStandardHkl(MillerIndex transformedHkl) {
  if (transformedHkl.z > hkl.z || (transformedHkl.z == hkl.z && transformedHkl.y > hkl.y)
      || (transformedHkl.z == hkl.z && transformedHkl.y == hkl.y && transformedHkl.x > hkl.x)) {
    hkl.set(transformedHkl);
   }
 }
public MillerIndex getHkl() {
  return hkl;
 }
public double getI() {
  return i;
 }
public double getSigI() {
  return sigI;
 }
@Overridepublic boolean equals(Object obj) {
  return hkl.equals(((Reflection) obj).hkl);
 }
@Overridepublic int hashCode() {
  return hkl.hashCode();
 }
public int compareTo(Reflection other) {
  return hkl.compareTo(other.hkl);
 }
public void setI(double i) {
  this.i = i; }
public void setSigI(double sigI) {
  this.sigI = sigI;
 }
```

```
import java.util.ArrayList;
import java.util.Collection;
import java.util.Iterator;
import java.util.List;
public class ReflectionAnalyzer {
 public static double mergeUniqueReflections(List<Reflection> reflectionsList,
     List<Reflection> uniqueReflectionsList, SimpleMergeFunction mergeFunction) {
    List<Reflection> duplicateReflections = new ArrayList<Reflection>();
   double rIntSumIDeviation = 0.0;double rIntSumI = 0.0;
   // Merge duplicate reflections and determine systematic absences
    PeekableIterator iter = new PeekableIterator(reflectionsList.iterator());
   do {
      Reflection reflection = (Reflection) iter.next();
      duplicateReflections.clear();
      duplicateReflections.add(reflection);
     while (iter.peek() != null && iter.peek().equals(reflection)) {
        Reflection duplicateReflection = (Reflection) iter.next();
        duplicateReflections.add(duplicateReflection);
 }
      if (duplicateReflections.size() > 1) {
        Reflection mergedReflection = mergeFunction.merge(duplicateReflections);
       for (Reflection duplicateReflection : duplicateReflections) {
           rIntSumIDeviation += Math.abs(duplicateReflection.getI() - mergedReflection.getI());
           rIntSumI += mergedReflection.getI();
 }
        uniqueReflectionsList.add(mergedReflection);
       } else {
        uniqueReflectionsList.add(reflection);
 }
    } while (iter.hasNext());
   return rIntSumIDeviation / rIntSumI;
 }
```

```
public static List<Reflection> removeSystematicAbsences(List<Reflection> uniqueReflectionsList, List<SymmetryOperator>
 symmetryOperators) {
   ArrayList<Reflection> systemmaticallyAbsentReflections = new ArrayList<Reflection>();
  for (Iterator iter = uniqueReflectionsList.iterator(); iter.hasNext();) {
     Reflection reflection = (Reflection) iter.next();
```

```
if (MillerIndex.isSystematicallyAbsent(reflection.getHkl(), symmetryOperators)) {
      iter.remove();
      systemmaticallyAbsentReflections.add(reflection);
     }
  }
 return systemmaticallyAbsentReflections;
 }
```
**public static int** countCentricReflections(Collection<Reflection> uniqueReflectionsList, List<SymmetryOperator> symmetryOperators) {

```
int i = 0;for (Reflection reflection : uniqueReflectionsList) {
     if (MillerIndex.isCentrosymmetric(reflection.getHkl(), symmetryOperators)) {
++i; }
    }
   return i; }
}
```

```
package reflectionSort;
import java.util.List;
class SimpleMergeFunction {
 public Reflection merge(List<Reflection> reflections) {
    double sumI = 0.0;
   double sumSigI = 0.0;
   for (Reflection reflection : reflections) {
       sumI += reflection.getI();
       sumSigI += 1.0 / (reflection.getSigI() * reflection.getSigI());
     }
   double i = sumI / reflections.size();
   double sigI = 1.0 / Math.sqrt(sumSigI);
    Reflection mergedReflection = (Reflection) reflections.get(0).clone();
    mergedReflection.setI(i);
    mergedReflection.setSigI(sigI);
   return mergedReflection;
   }
```
**import** java.util.List;

**return false**;

```
public class MillerIndex extends Tuple3i {
```

```
public MillerIndex() {
   super();
  }
 public MillerIndex(MillerIndex hkl) {
   super(hkl);
  }
 public MillerIndex(int h, int k, int l) {
   super(h, k, l);
  }
 void standardize(List<SymmetryOperator> symmetryOperators) {
    MillerIndex transformedHkl = new MillerIndex();
   for (SymmetryOperator symmetryOperator : symmetryOperators) {
      symmetryOperator.applyReciprocalRotation(this, transformedHkl);
     setIfStandard(transformedHkl);
      transformedHkl.negate();
     setIfStandard(transformedHkl);
 }
 }
 private void setIfStandard(MillerIndex transformedHkl) {
   if (transformedHkl.z > z || (transformedHkl.z == z && transformedHkl.y > y)
        || (transformedHkl.z == z && transformedHkl.y == y && transformedHkl.z > z)) {
     set(transformedHkl);
    }
  }
 public static boolean isSystematicallyAbsent(MillerIndex hkl, List<SymmetryOperator> symmetryOperators) {
   for (SymmetryOperator symmetryOperator : symmetryOperators) {
     if (isSymmetric(hkl, symmetryOperator)) {
       double n = symmetryOperator.phaseShift(hkl);
       if (Math.abs(Math.rint(n) - n) > 0.001) {
          return true;
 }
 }
 }
```

```
 }
public static boolean isCentrosymmetric(MillerIndex hkl, List<SymmetryOperator> symmetryOperators) {
  for (SymmetryOperator symmetryOperator : symmetryOperators) {
    if (isCentrosymmetric(hkl, symmetryOperator)) {
      return true;
     }
   }
  return false;
 }
static boolean isSymmetric(MillerIndex hkl, SymmetryOperator symmetryOperator) {
  MillerIndex transformedHkl = new MillerIndex();
  symmetryOperator.applyReciprocalRotation(hkl, transformedHkl);
 return hkl.equals(transformedHkl);
 }
static boolean isCentrosymmetric(MillerIndex hkl, SymmetryOperator symmetryOperator) {
  MillerIndex transformedHkl = new MillerIndex();
   symmetryOperator.applyReciprocalRotation(hkl, transformedHkl);
   transformedHkl.negate();
 return transformedHkl.equals(hkl);
 }
```

```
public class Tuple3i implements Comparable<Tuple3i> {
 public int x;
 public int y;
 public int z;
 public Tuple3i() {
   }
 public Tuple3i(Tuple3i t) {
   this(t.x, t.y, t.z);
   }
 public Tuple3i(int x, int y, int z) {
   thisx = x;
   this.y = y;
   thisz = zi }
 public Tuple3i(int[] xyz) {
   this(xyz[0], xyz[1], xyz[2]);
   }
 public String toString() {
   return String.format("%d %d %d", x, y, z);
   }
 public int hashCode() {
   int result = x;result += 29 * y;result += 29 * z;return result; }
 public boolean equals(Object o) {
   return compareTo((MillerIndex) o) == 0;
   }
 public int compareTo(Tuple3i o) {
   int result = z - 0.2iif (result == 0) {
     result = y - 0. yiif (result == 0) {
       result = x - 0.x;
```

```
 }
   }
   return result;
 }
public void negate() {
   \mathbf{x} *= -1;
 y * = -1;z *= -1;
 }
public void set(Tuple3i t) {
  set(t.x, t.y, t.z); }
public void set(int x, int y, int z) {
  thisx = xi
this.y = y;
   this.z = z;
 }
```

```
import java.util.Iterator;
public class PeekableIterator implements Iterator {
   Object next;
   Object peek;
   Iterator iter; PeekableIterator(Iterator iter) {
    this.iter = iter;if (iter.hasNext()) {
      peek = iter.next();
     }
   }
 public boolean hasNext() {
    return peek != null;
   }
 public Object next() {
    next = peek;if (iter.hasNext()) {
      peek = iter.next();
     } else {
      peek = null;
 }
    return next;
   }
 public void remove() {
    throw new UnsupportedOperationException();
   }
 public Object peek() {
    return peek;
   }
}
```